DÉPARTEMENT DE L'ENVIRONNEMENT

SERVICE DU DÉVELOPPEMENT TERRITORIAL **SECTION DU CADASTRE ET DE LA GÉOINFORMATION** 

> 2, rue du 24-Septembre CH-2800 Delémont

t +41 32 420 53 10 f +41 32 420 53 11 scg.sdt@jura.ch

# **Géodonnées gérées par l'Office de l'environnement**

**Modèles de géodonnées**

## **Cadastre des risques selon l'ordonnance sur les accidents majeurs (CARAM) Partie entreprises**

o **ENV\_21\_14 : Cadastre des risques selon l'ordonnance sur les accidents majeurs (CARAM entreprises)**

### **Table des matières**

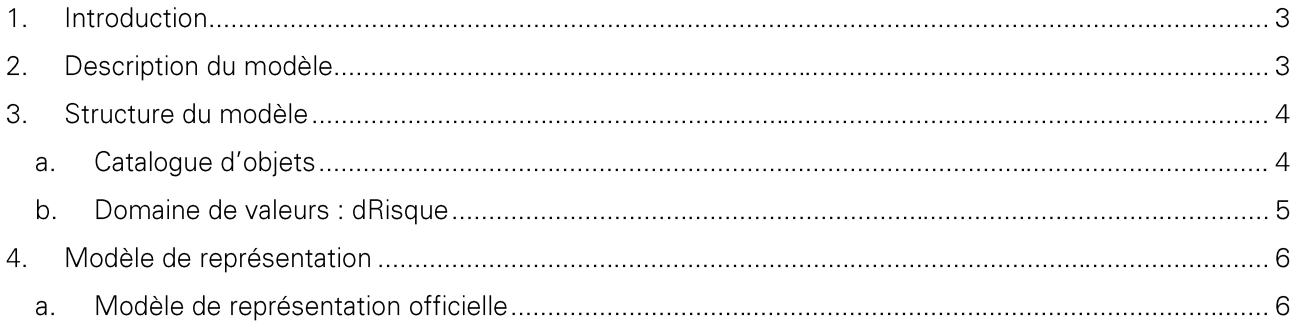

Historique des modifications :

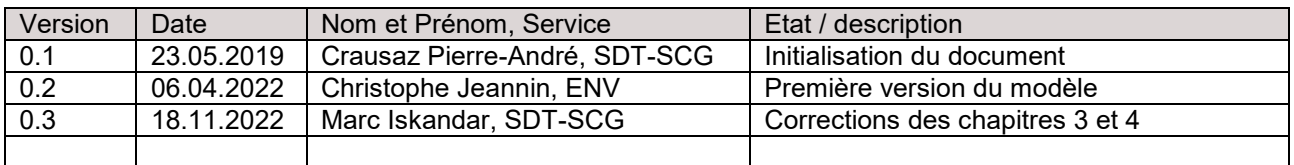

### **1. Introduction**

Ce document décrit la structure de la géodonnée « Cadastre des risques selon l'ordonnance sur les accidents majeurs (CARAM entreprises) » ainsi que sa représentation cartographique.

- → Pour plus d'informations sur : le contexte légal de ce document ; la structure de la documentation des modèles ; l'emplacement des informations relatives à la géodonnée, veuillez-vous référer au document « **Informations relatives aux modèles de géodonnées cantonaux** ». Une bibliographie, une liste des abréviations et un glossaire des termes techniques sont également mis à disposition.
- → Pour des informations techniques plus détaillées relatives à la géodonnées (identification de la donnée, contact, indice qualité, diffusion, informations sur les métadonnées) referez-vous à la **fiche de métadonnées**.

### **2. Description du modèle**

Une description détaillée de la géodonnée est disponible dans la **fiche de métadonnées.**

### **3. Structure du modèle**

#### **a. Catalogue d'objets**

#### *env\_21\_14\_cadastre\_accidents\_majeurs*

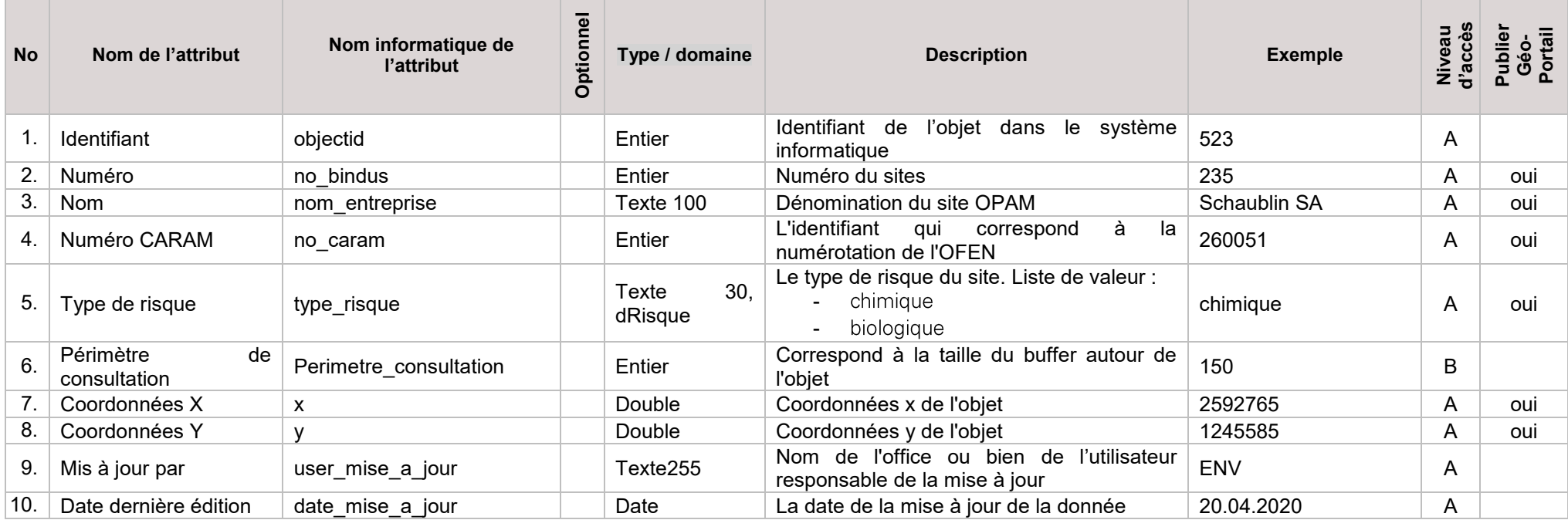

#### *env\_21\_14\_cadastre\_accidents\_majeurs\_buffer*

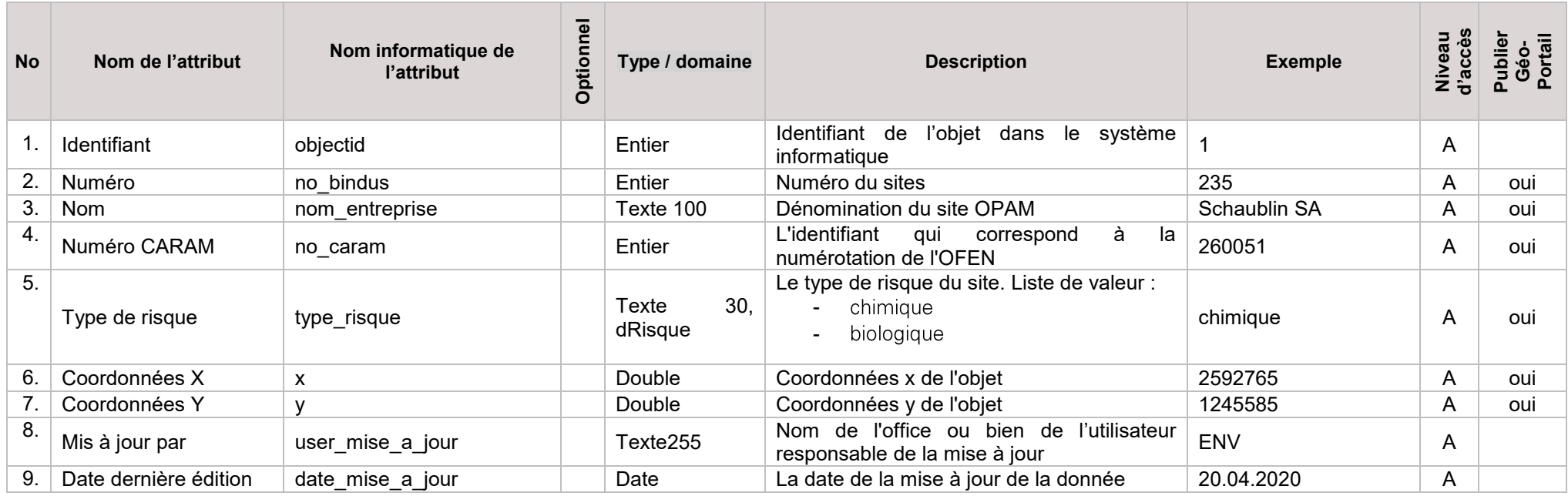

#### **b. Domaine de valeurs : dRisque**

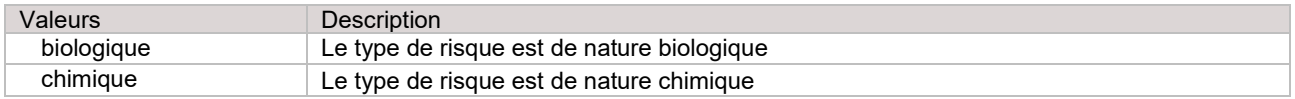

### **4. Modèle de représentation**

#### **a. Modèle de représentation officielle**

Le modèle de représentation officielle, correspondant à la représentation définie dans la norme SIA 405<br>1. env\_21\_14\_cadastre\_accidents\_majeurs

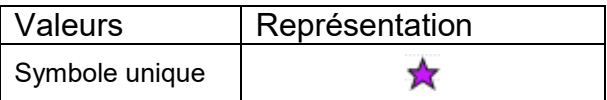

2. env\_21\_14\_cadastre\_accidents\_majeurs\_buffer

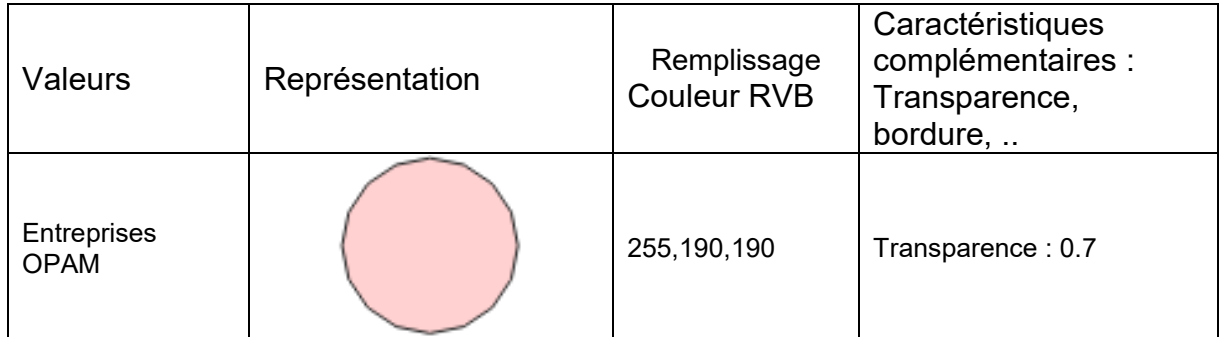

Il s'agit de la représentation officielle de la donnée et est utilisée dans le Géoportail.

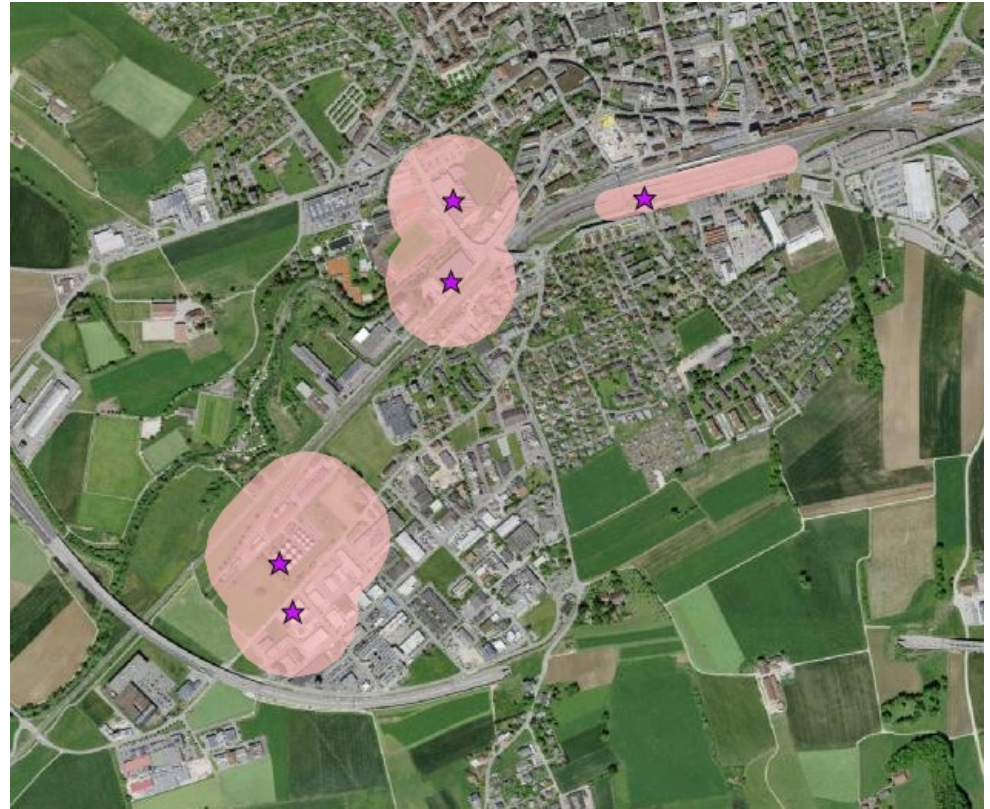

*Illustration de la représentation des données*